# **Backslash Documentation**

*Release 2.29.2.dev1*

**Rotem Yaari**

**Aug 06, 2017**

### **Contents**

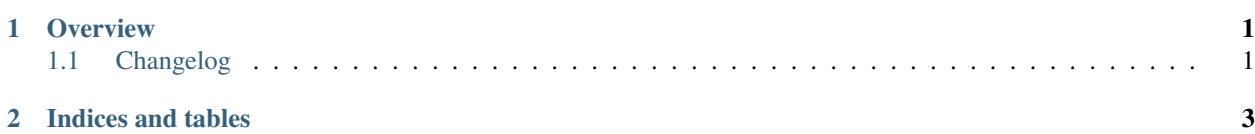

## CHAPTER 1

#### **Overview**

<span id="page-4-0"></span>This library is intended to act as the official Python client for the [Backslash](https://getslash.github.io/backslash) test reporting service. Contents:

### <span id="page-4-1"></span>**Changelog**

- [#36:](https://github.com/getslash/backslash-python/issues/36) Added get\_parent to test objects to retrieve the parent session
- [#37:](https://github.com/getslash/backslash-python/issues/37) Support reporting fatal exceptions
- [#39:](https://github.com/getslash/backslash-python/issues/39) Added webapp\_url and rest\_url to the official Slash plugin
- : Move to PBR
- [#49:](https://github.com/getslash/backslash-python/issues/49) Add hook for intercepting keepalive thread exceptions
- [#31:](https://github.com/getslash/backslash-python/issues/31) Be more resilient to I/O errors when compressing tracebacks
- [#23:](https://github.com/getslash/backslash-python/issues/23) Enable injecting metadata via environment variables
- : Added Slash plugin option to propagate exceptions (useful for debugging)

# CHAPTER 2

Indices and tables

- <span id="page-6-0"></span>• genindex
- modindex
- search